## $\triangleright\triangleright\triangleright\triangleright\triangleright\triangleright\bigtriangleright$  GET STARTED WITH THE STRIDES INITIATIVE

*Explore the Use of Cloud Environments at Your Institution* 

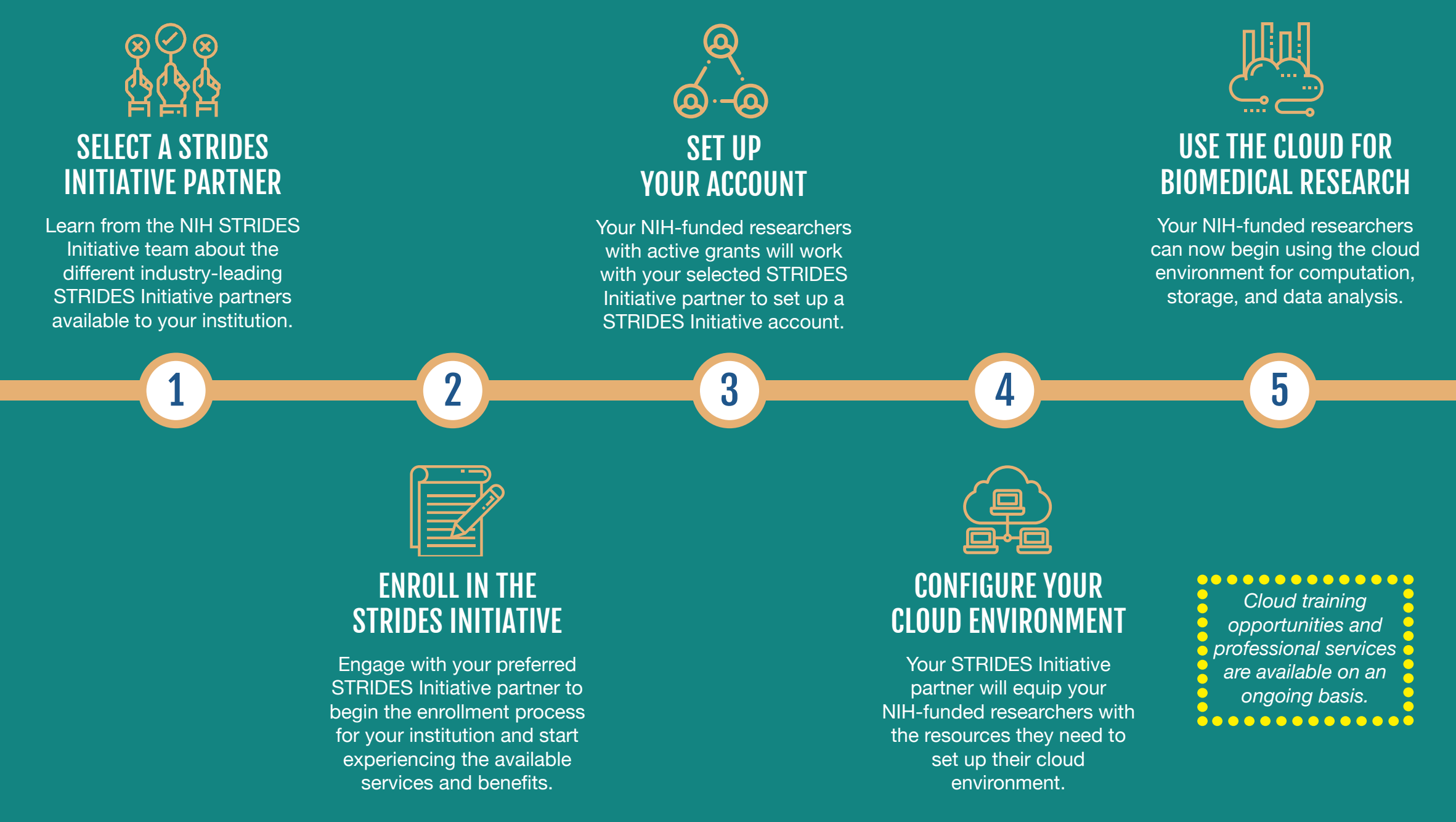

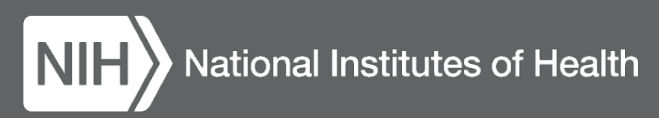

## www.datascience.nih.gov/strides | strides@nih.gov